<< Visual FoxPro

书名:<<新编Visual FoxPro应用教程>>

13 ISBN 9787113123659

10 ISBN 7113123651

出版时间:2011-2

 $(2011 - 02)$ 

, tushu007.com

页数:332

PDF

更多资源请访问:http://www.tushu007.com

## << Visual FoxPro

VisualFoxPro Visual FoxPro $\hbox{V}$ isual FoxPro  $\mathbf{SQL}$ VisualFoxPro Visual FoxPro VisualFoxPro Visual FoxPro

, tushu007.com

VisualFoxPro

, tushu007.com

## << Visual FoxPro

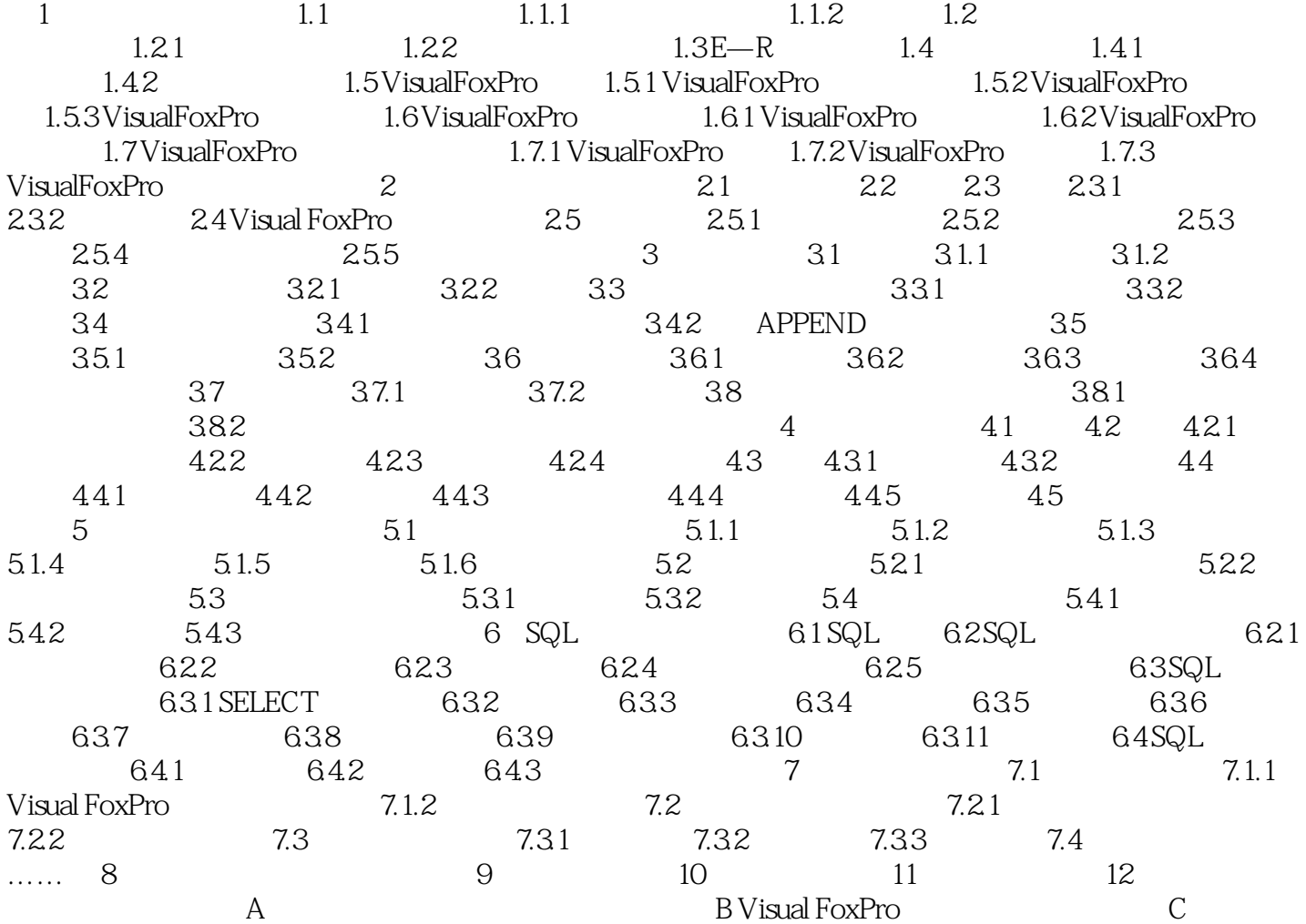

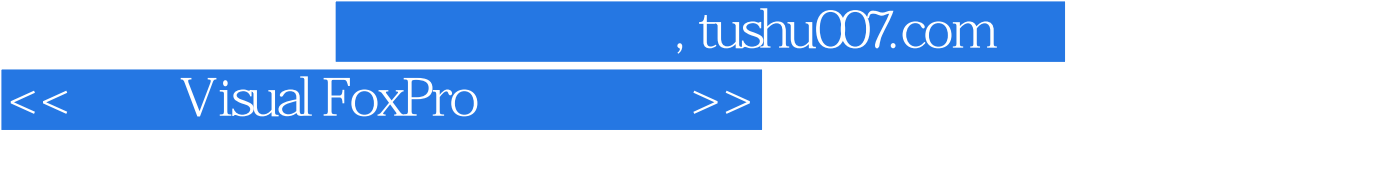

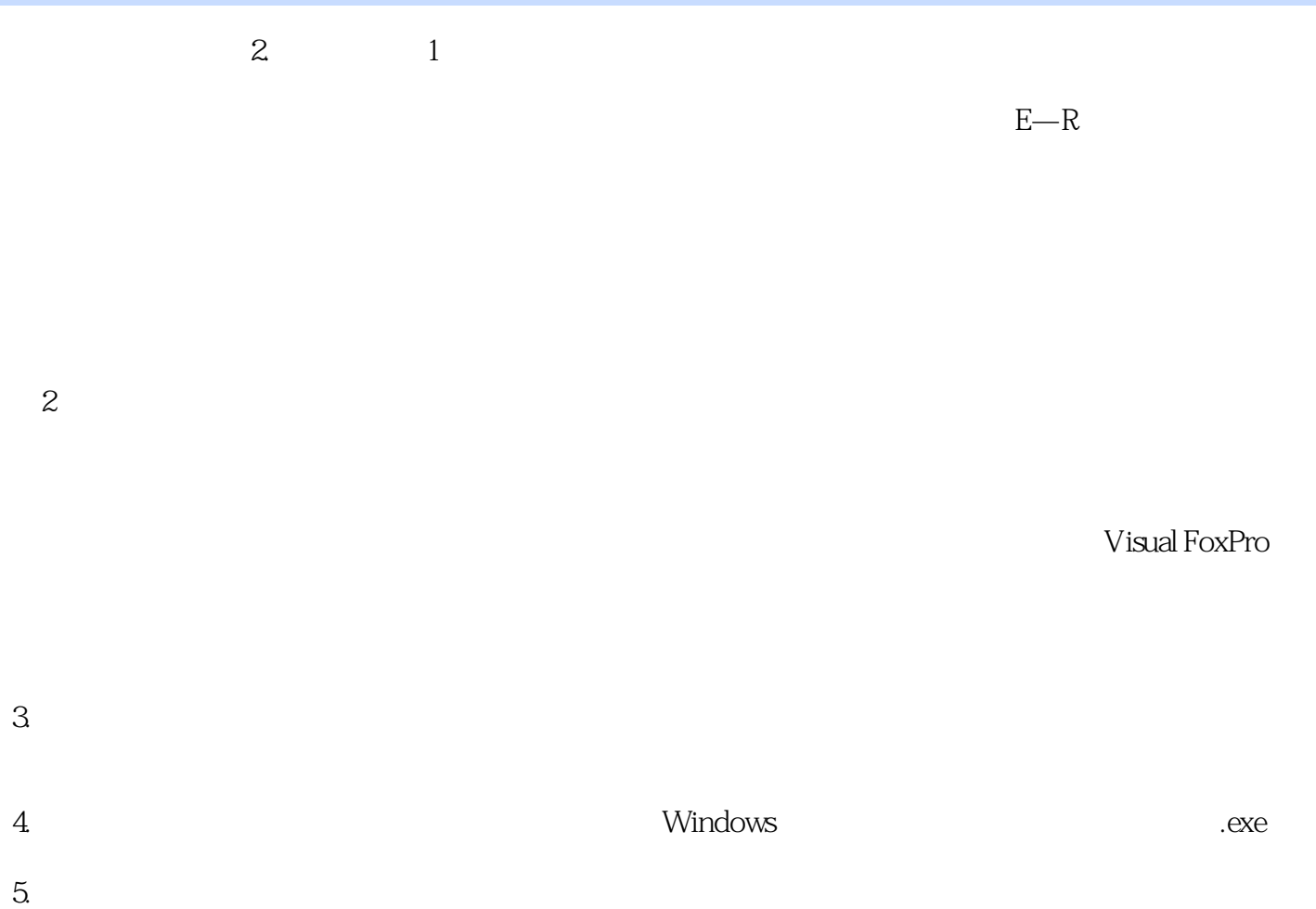

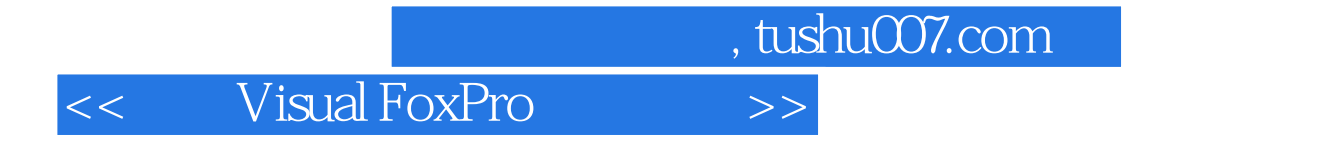

: Visual FoxPro

Visual FoxPro

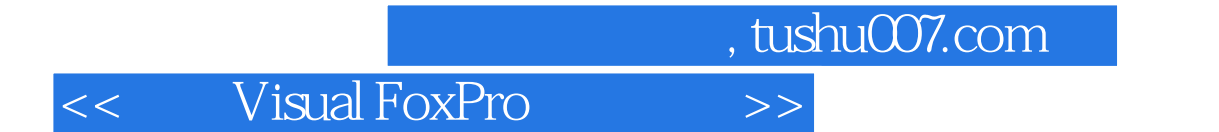

本站所提供下载的PDF图书仅提供预览和简介,请支持正版图书。

更多资源请访问:http://www.tushu007.com